欧易用户只需更新至最新版本的App,打开手机可以一键查看收益,非常方便, 再也不用手动计算现货资产收益,彻底实现了随时随地复盘的,可以更好的进行仓 位分配和构建交易策略。

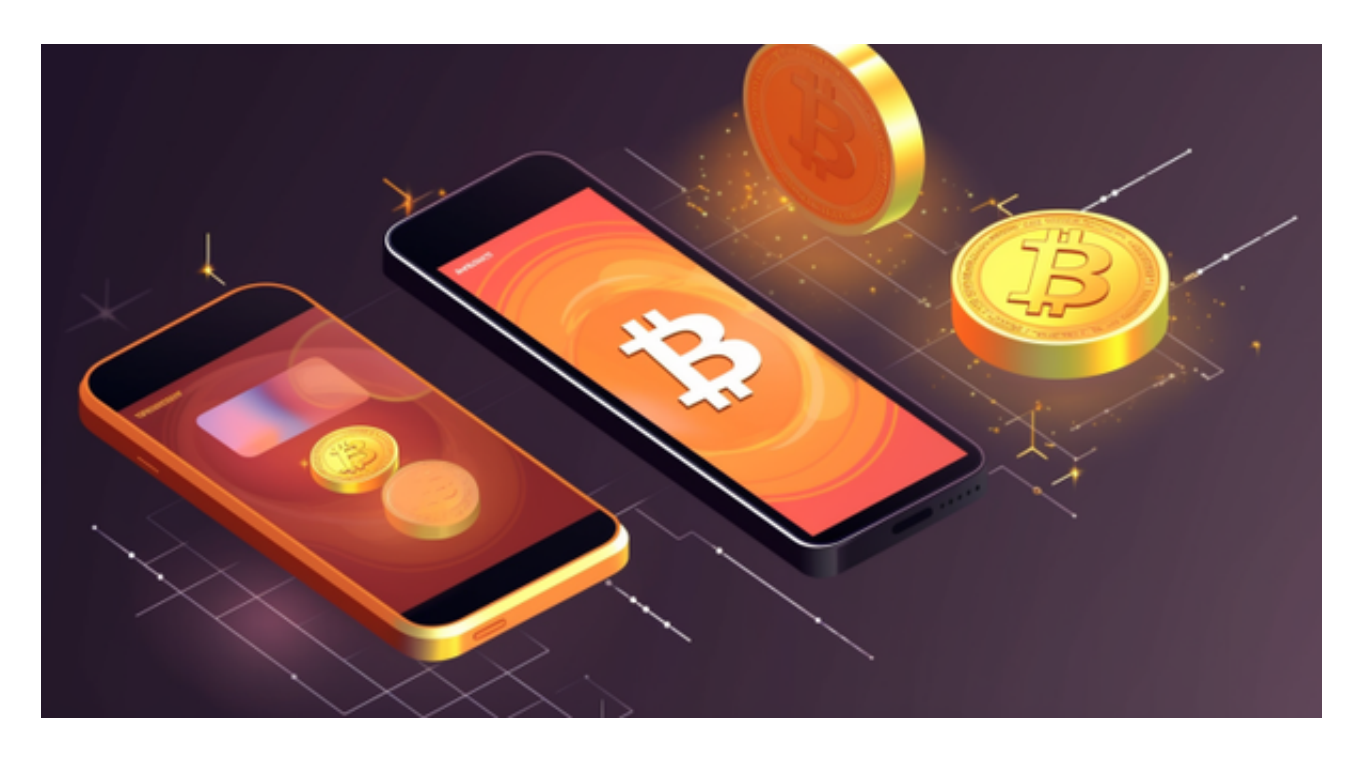

 OKX为什么这么拼,为什么死磕用户体验,为什么不断创新?为什么超越了绝大 部分传统券商平台?OKX推出这项新功能的出发点是什么?

 作为链接用户与WEB3世界的平台,OKX的用户群体非常的广,用户有非常多的 需求,其中交易业务承担了非常多用户的投资需求,用户想要参与投资并能够获得 收益这个过程中,想要知道自己的盈亏情况,记录并分享自己的投资结果是非常直 接且普遍的需求。但是所有平台都不支持这个功能,用户只能自己独立的去计算每 一次买入卖出的价格,亏损盈利的情况。这其实非常不人性化,出于方便用户解决 用户痛点的考虑,OKX推出了这一功能。

相应的,为了帮助更多投资者享受合约交易的乐趣,Bitget躬身于市场,充分聆听 用户的需求,决心打造能够同时满足资深投资者与小白用户的合约产品。Bitget深 知用户与市场的支持才是平台发展的核心所在。因此,Bitget创新推出了一键跟单 、止盈止损、一键反手等众多产品和服务功能,一键跟单能够让新手用户通过跟单 的形式,跟随资深交易员进行合约交易,近距离领略专业的合约策略,通过实战掌 握合约交易。止盈止损能够让投资者从24小时紧张的盯盘中解放,无需担心一时疏 忽造成的爆仓损失,大幅降低了合约交易的门槛。

Bitget平台是一个安全、可靠、高效、用户友好的数字资产交易平台。如果您是数

## **智行理财网** 欧意交易所官方网站 Bitget安全下载教程解析

字资产交易的爱好者,那么不妨来体验一下Bitget平台的魅力。

 对于投资者来说,在手机上下载Bitget新版本APP即可,使用您的手机浏览器打开 Bitget官方网站,在页面底部可以找到APP下载区域,或者直接在搜索引擎中搜索 "bitget app下载" 也能找到下载链接。点击"APP下载"按钮,即可跳转到Bitg et手机App下载页面。在下载页面上您可以选择下载IOS或者Android版本,下载 完成之后,您可以点击"打开"并按照提示进行安装,打开应用程序,按照指示进 行注册或登录,此时,您就可以开始在Bitget的手机App上交易加密货币。

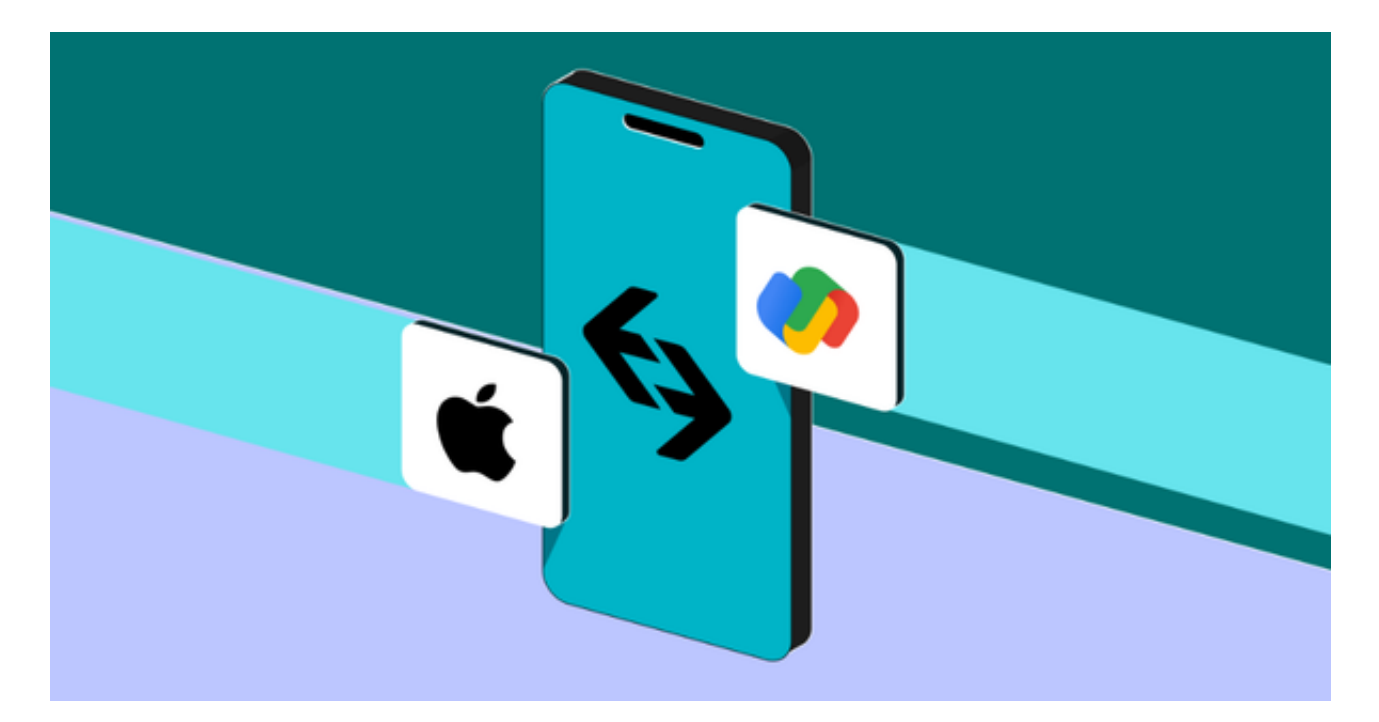

 需要注意的是,从未经过官方授权的第三方网站或应用程序下载Bitget App可能 存在安全风险,请务必从Bitget官方渠道下载App,以确保您的交易和资产安全。